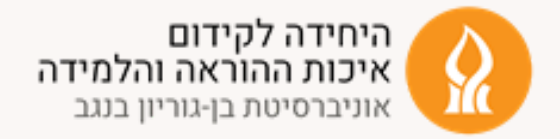

#### **יתרונות פדגוגיים**

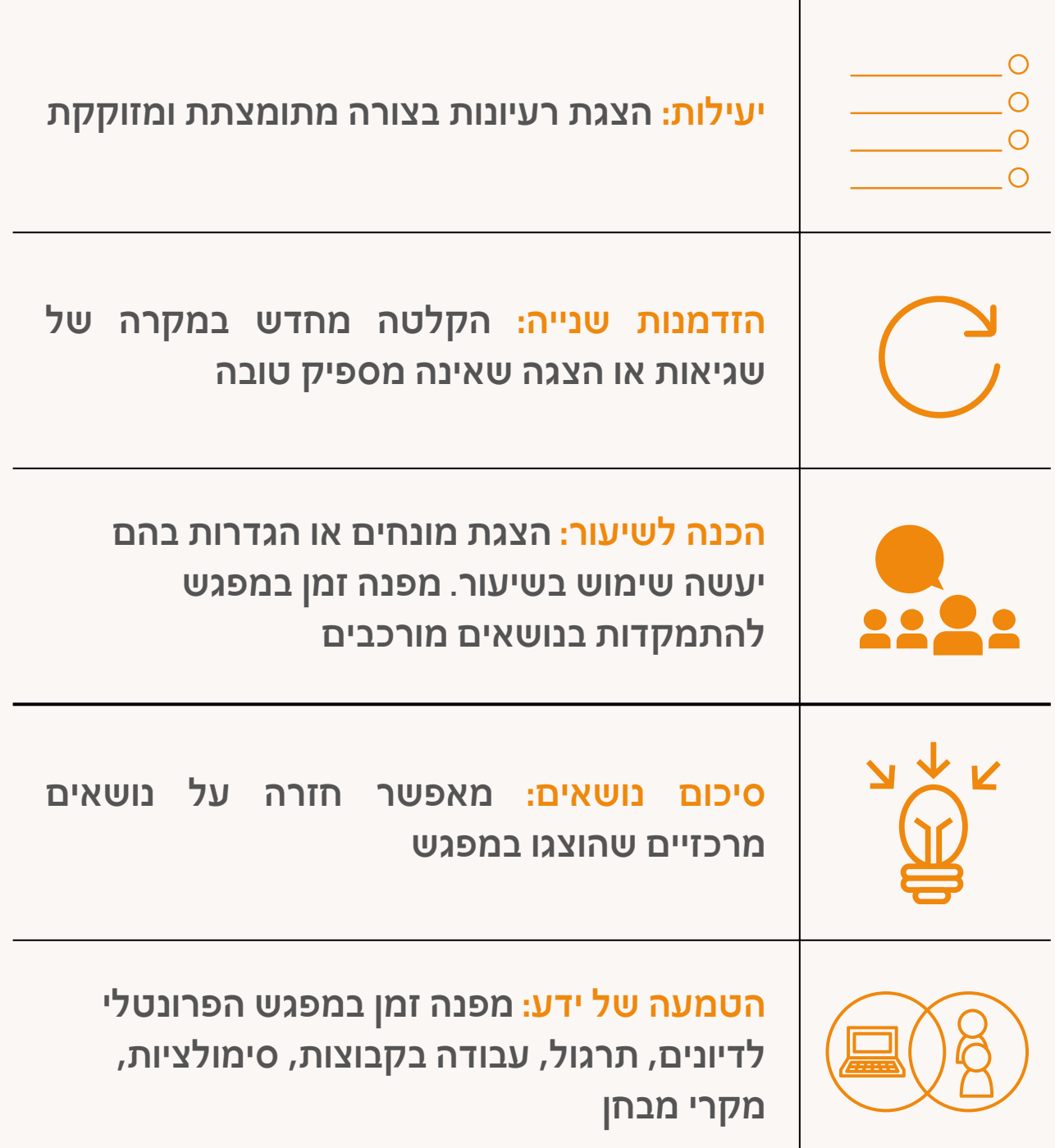

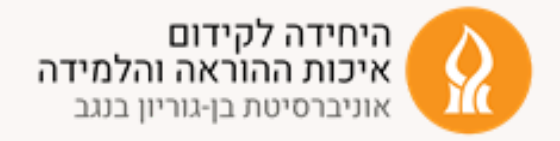

### **תכנון התוכן**

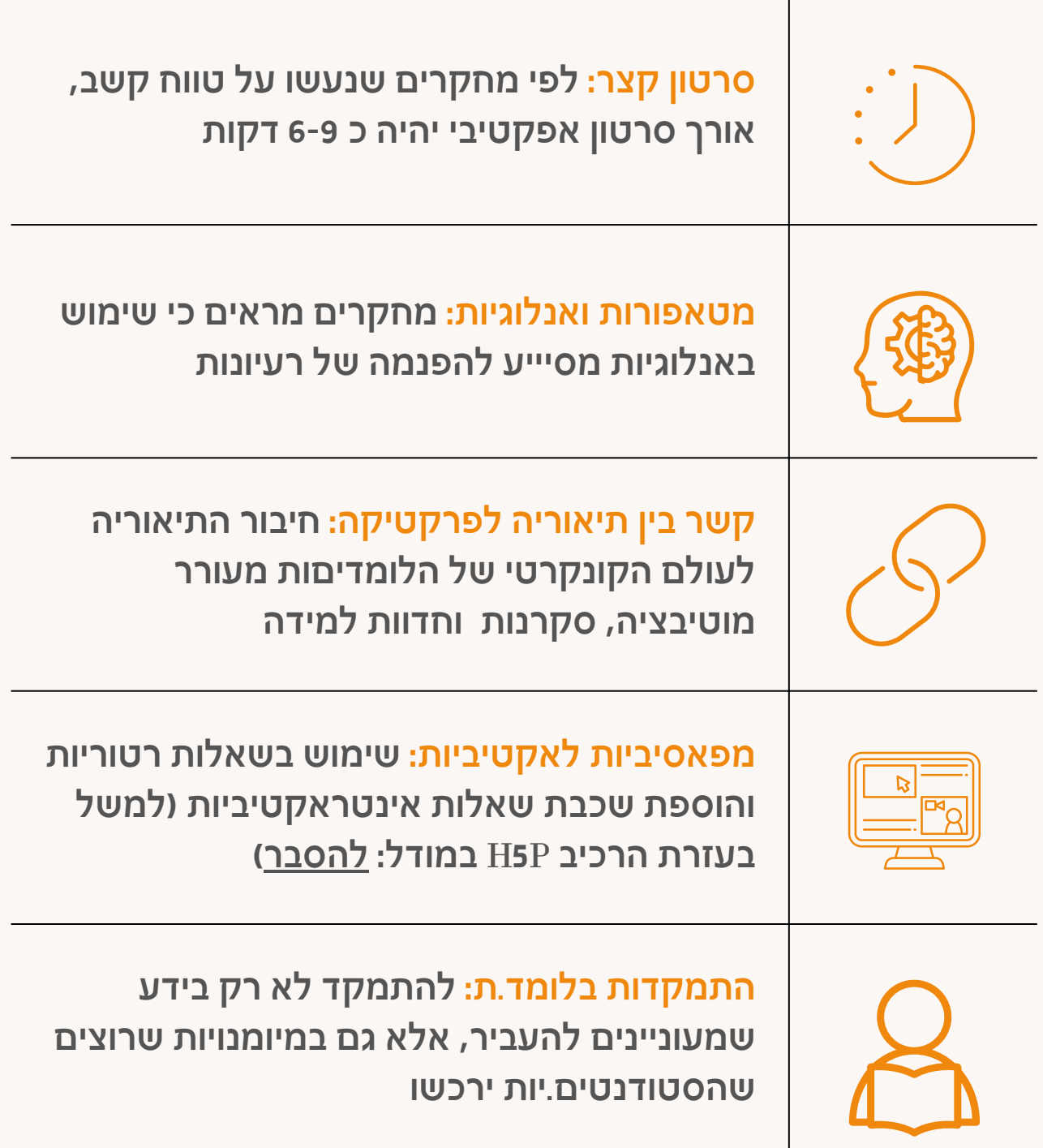

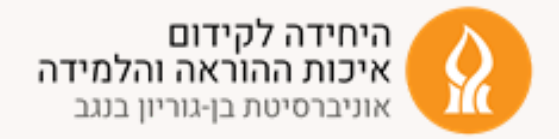

### **הנגשת התוכן - כיצד להימנע מעומס קוגנטיבי**

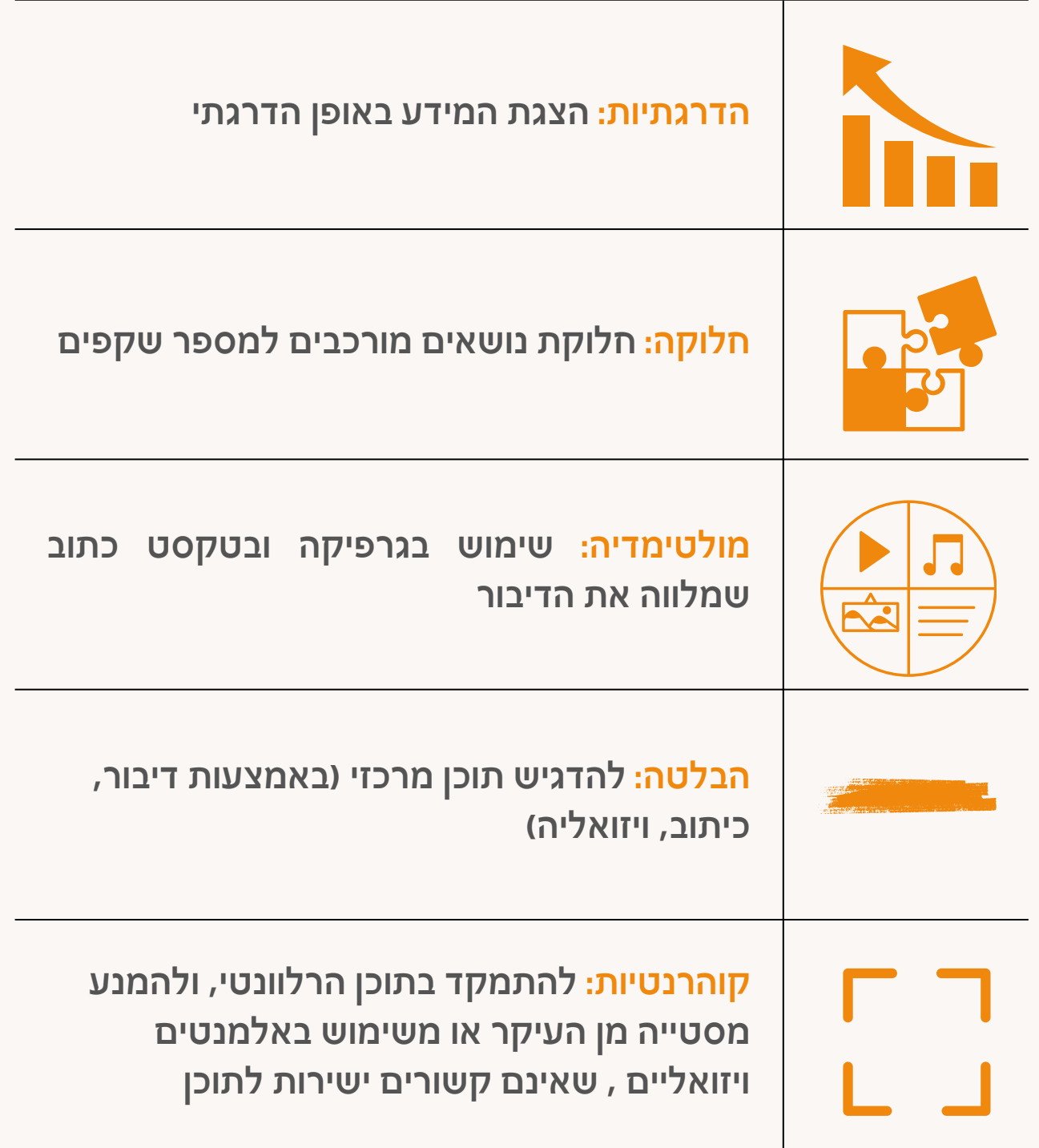

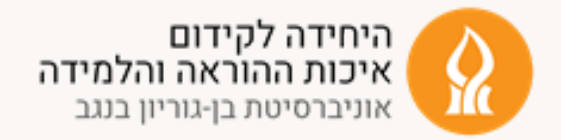

**הנגשת התוכן - כיצד להימנע מעומס קוגנטיבי**

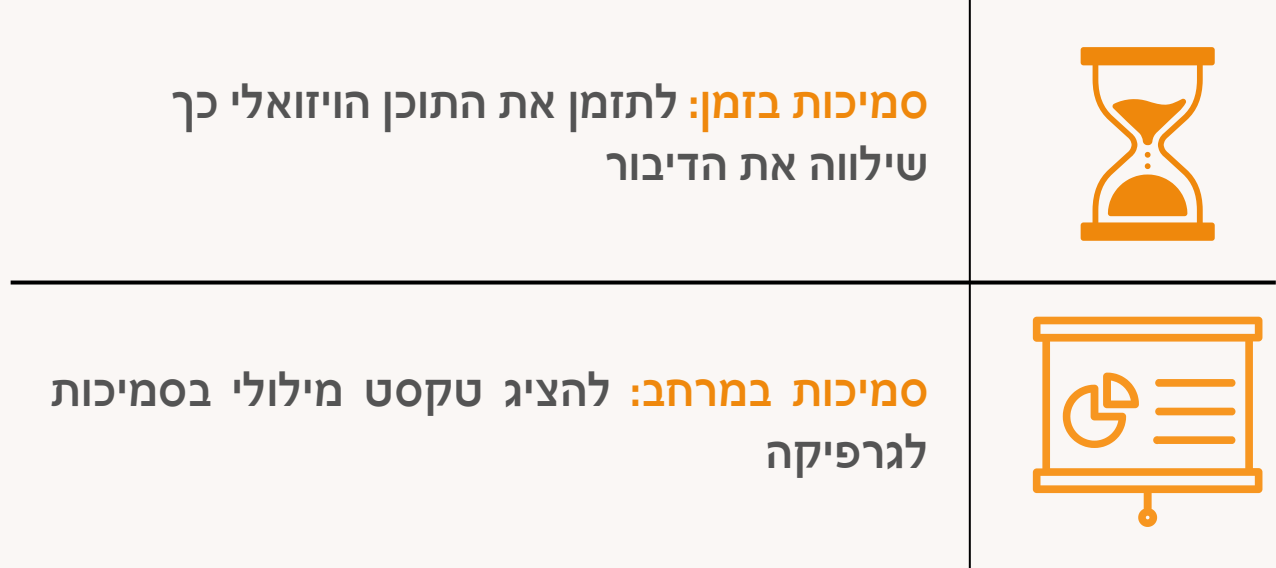

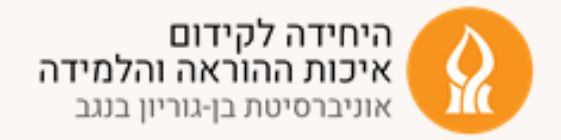

#### **העברת התוכן**

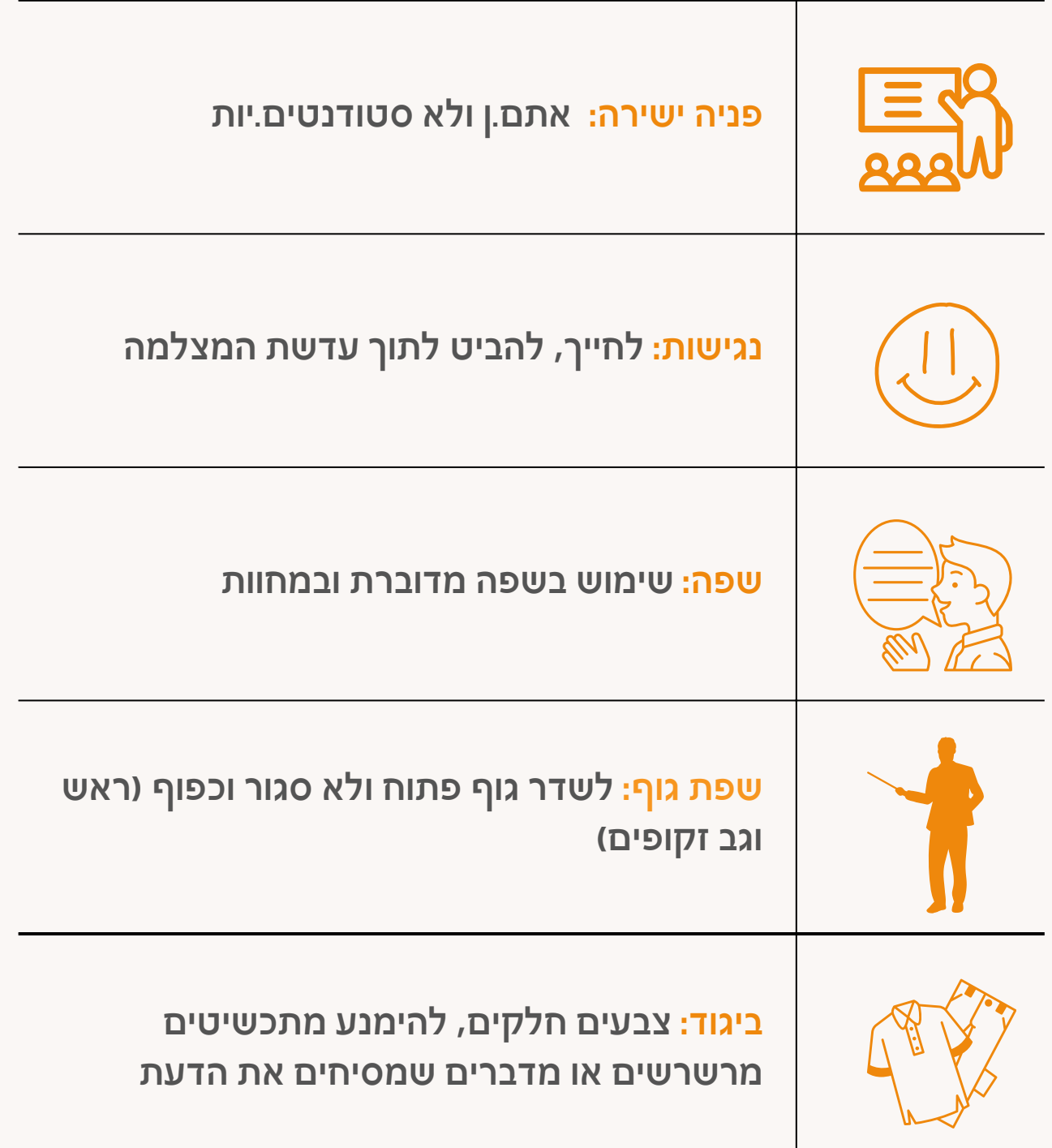

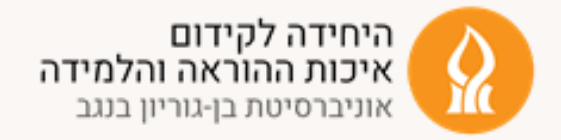

#### **רקע הדובר.ת**

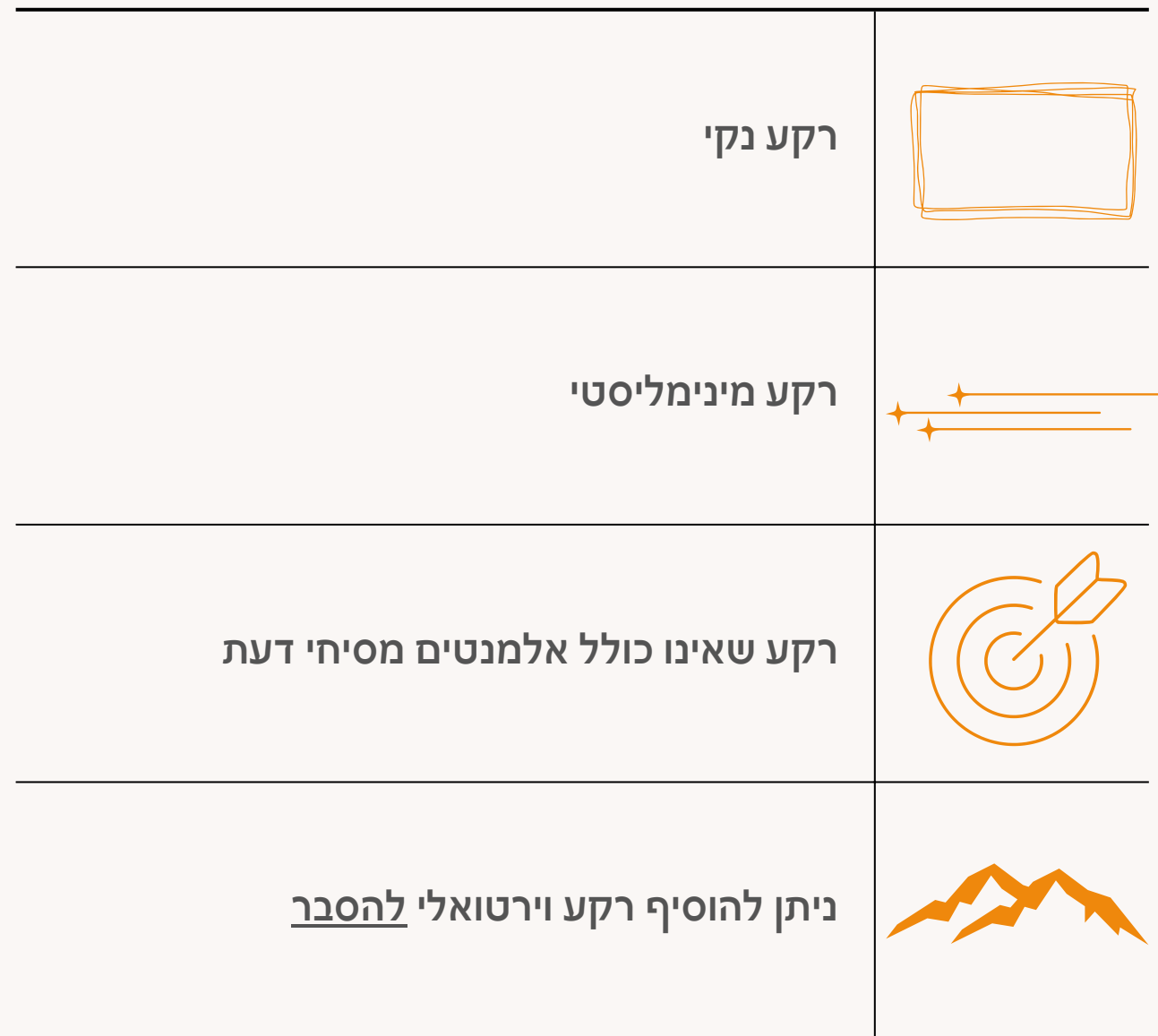

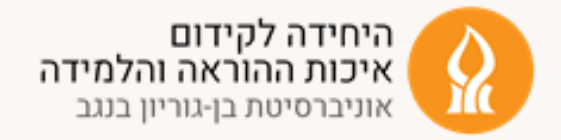

#### **המלצות טכניות**

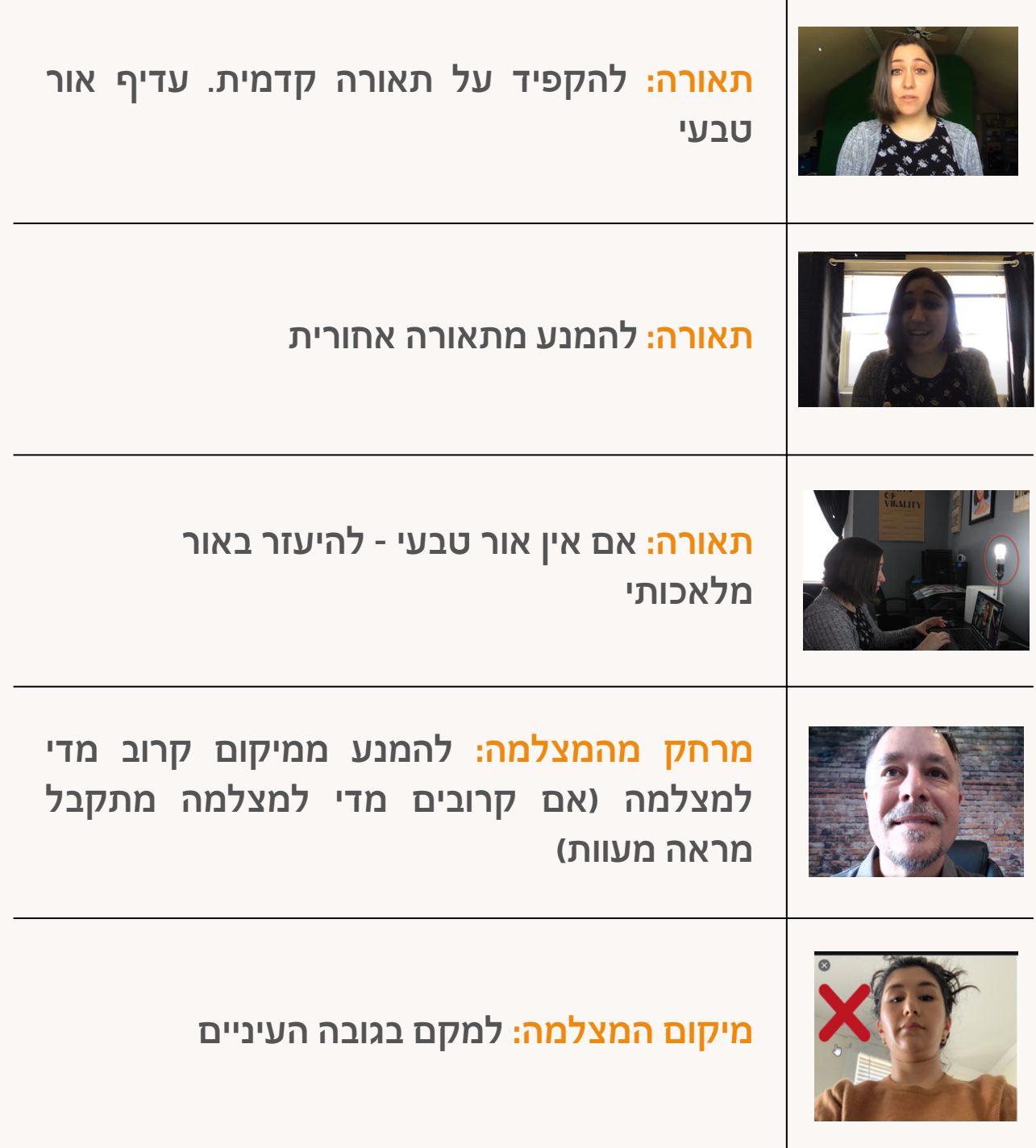

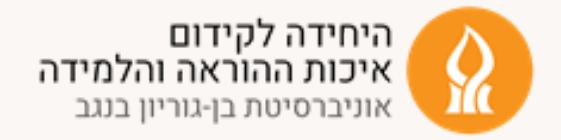

### **כלים להקלטה עצמית של סרטונים**

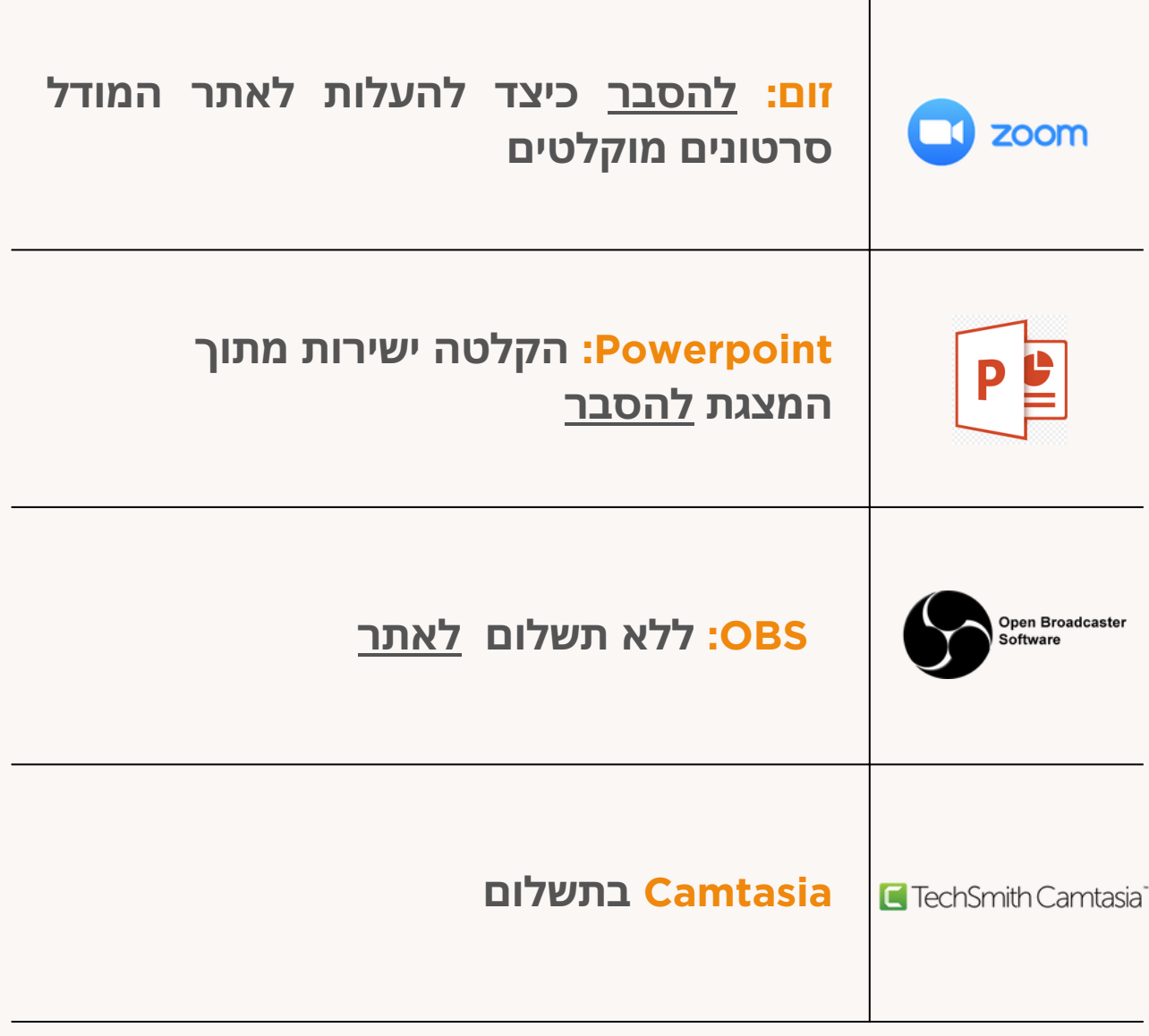

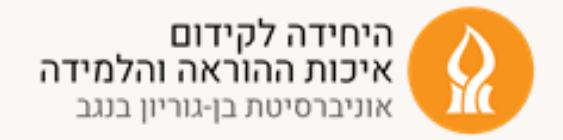

### **כלים לעריכת סרטונים**

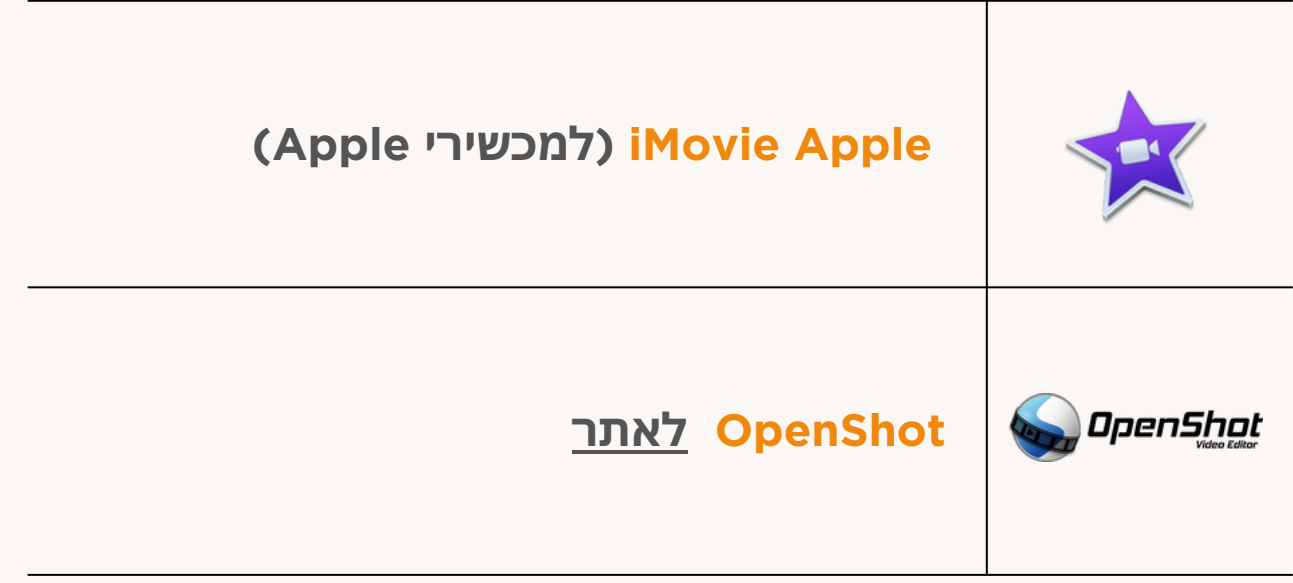

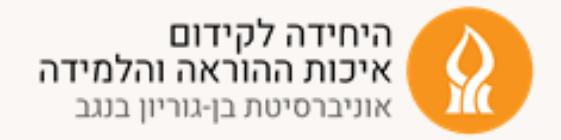

#### **שימוש בחומרים קיימים**

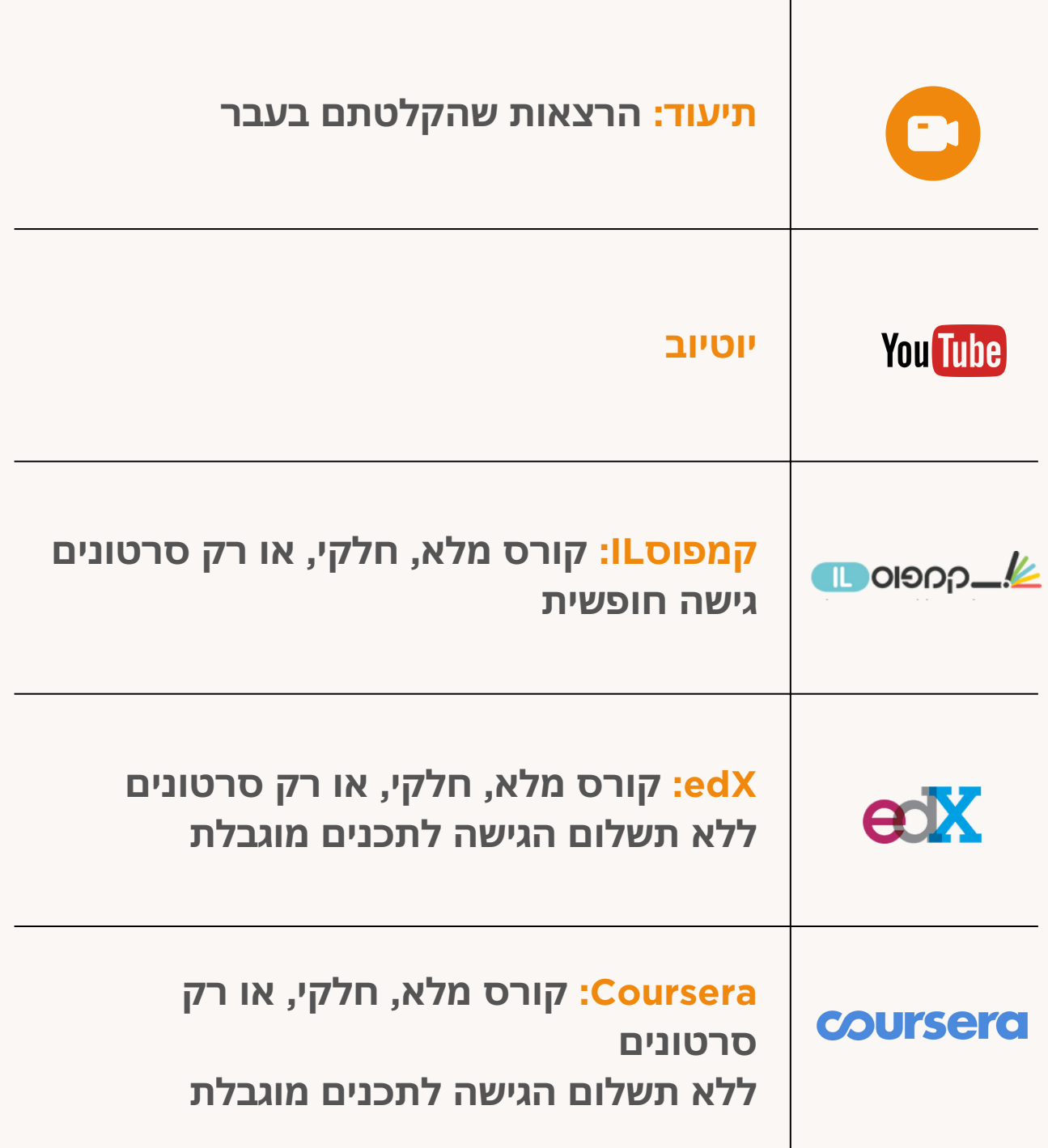